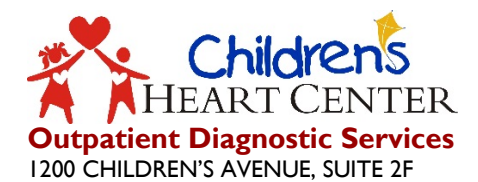

OKLAHOMA CITY, OK 73104 PHONE: 405.271.5918

## **Echo Lab Services Referral Request**

**Attn: Scheduling Team Tel: 405.271.5918 – Option 1**

## **FAX COMPLETED REQUEST TO: 405.271.1162**

**(Please Print)**

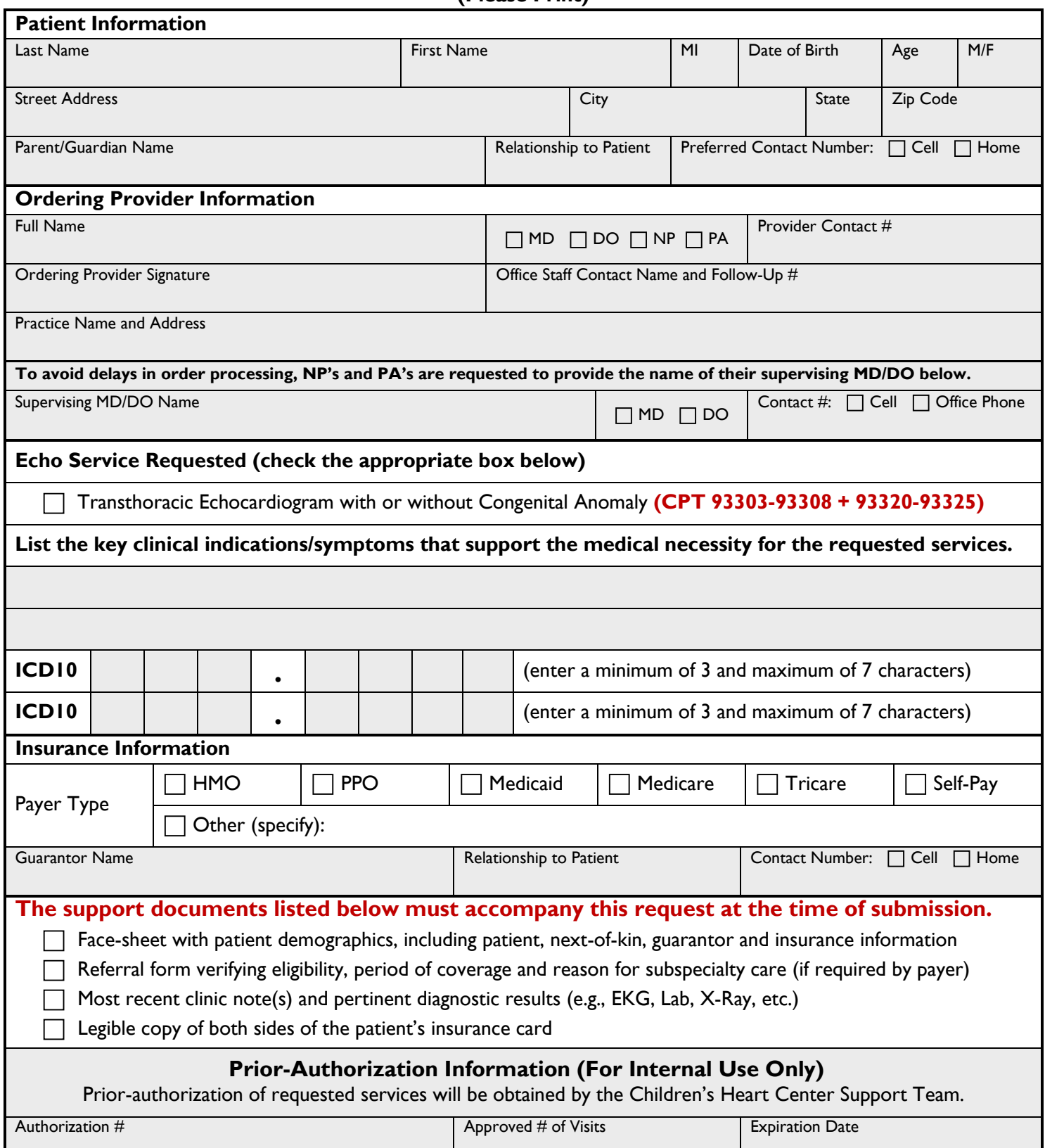